Extracted from:

# From Ruby to Elixir

### Unleash the Full Potential of Functional Programming

This PDF file contains pages extracted from *From Ruby to Elixir*, published by the Pragmatic Bookshelf. For more information or to purchase a paperback or PDF copy, please visit [http://www.pragprog.com.](http://www.pragprog.com)

Note: This extract contains some colored text (particularly in code listing). This is available only in online versions of the books. The printed versions are black and white. Pagination might vary between the online and printed versions; the content is otherwise identical.

Copyright © 2023 The Pragmatic Programmers, LLC.

All rights reserved.

No part of this publication may be reproduced, stored in a retrieval system, or transmitted, in any form, or by any means, electronic, mechanical, photocopying, recording, or otherwise, without the prior consent of the publisher.

The Pragmatic Bookshelf

Raleigh, North Carolina

natic rogrammers

# From Ruby to Elixir

# Unleash the Full Potential of Functional Programming

**Stephen Bussey** edited by Jacquelyn Carter

Your Elixir Source

# From Ruby to Elixir

## Unleash the Full Potential of Functional Programming

Stephen Bussey

The Pragmatic Bookshelf

Raleigh, North Carolina

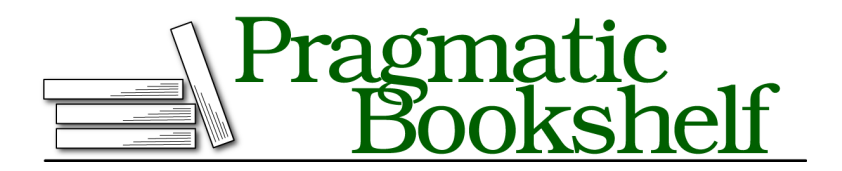

Many of the designations used by manufacturers and sellers to distinguish their products are claimed as trademarks. Where those designations appear in this book, and The Pragmatic Programmers, LLC was aware of a trademark claim, the designations have been printed in initial capital letters or in all capitals. The Pragmatic Starter Kit, The Pragmatic Programmer, Pragmatic Programming, Pragmatic Bookshelf, PragProg and the linking *g* device are trademarks of The Pragmatic Programmers, LLC.

Every precaution was taken in the preparation of this book. However, the publisher assumes no responsibility for errors or omissions, or for damages that may result from the use of information (including program listings) contained herein.

For our complete catalog of hands-on, practical, and Pragmatic content for software developers, please visit <https://pragprog.com>.

For sales, volume licensing, and support, please contact <support@pragprog.com>.

For international rights, please contact <rights@pragprog.com>.

Copyright © 2023 The Pragmatic Programmers, LLC.

All rights reserved. No part of this publication may be reproduced, stored in a retrieval system, or transmitted, in any form, or by any means, electronic, mechanical, photocopying, recording, or otherwise, without the prior consent of the publisher.

ISBN-13: 979-8-88865-031-8

Encoded using the finest acid-free high-entropy binary digits. Book version: B1.0—May 31, 2023

Pattern matching will change the way that you write code. It's a simple—yet extremely powerful—feature that is built into the foundation of Elixir. Pattern matching is used in function definitions, variable assignment, and control flows—it's core to the language design. And once you master it, you won't want to go back.

In Ruby (and most languages), the core structures for control flow are if statements. This is easy to use if you want to check whether a value is one of two candidate values—true or false. It becomes cumbersome if you want to check whether a value is one of many possible values—based on string contents, array values, map keys, etc. Elixir has if statements, but it also has something more powerful.

In this chapter, you'll see how Elixir's case statement completely replaces if and switch statements. Elixirists use case statements a lot, so it's good to get comfortable with it. Luckily, it's also simple. You just need to know how pattern matching works. The syntax of pattern matching is simple, but its roots run deep and it takes a little bit of practice to get used to. This chapter builds up slowly so that you have everything you need to be confident with patterns.

We'll start by looking at the most basic forms of pattern matching. Then, you'll see how case statements are used in control flow. Finally, we'll combine everything to see how pattern matching affects function definitions and how pattern matching makes recursive functions much easier to write.

Pattern matching is a game changer, so let's dive in!

## **Pattern Matching Basics**

Elixir does not have a normal assignment operator. In most languages, the = operator is used for simple left = "value" statements. In Elixir, this operator is called the match operator and it initiates pattern matching.

Pattern matching is implemented by the BEAM, so it's baked into the runtime of the language. There are optimizations that make it efficient even for a large number of pattern clauses. So, you can use pattern matching without worrying about a negative performance impact on your application.

In this section, we'll go over different pattern matching syntaxes for basic data types, lists, maps, tuples, and more.

## **Match Basic Types**

Let's start with the most basic syntax for pattern matching. Open a new IEx session and type the following:

```
$ iex
iex> 1 = 11
iex> a number = 1
1
iex> 1 = a number
1
```
This first example is seemingly simple, but  $1 = 1$  is quite unusual. In Ruby, you can only have variables on the left side of =. Clearly, that's not the case here.

To evaluate a pattern mentally, execute the right side and then compare the result with the left side. Assign any variables that are on the left side. If the patterns don't match, then you get a MatchError:

```
iex> 1 = 2** (MatchError) no match of right hand side value: 2
```
Variable assignment works just like it does in Ruby. Values are re-assigned when they're on the left side:

```
iex> a number = 1
iex> a number = 2
iex> a_number
\mathcal{L}
```
One thing that trips up many new Elixir programmers is that you cannot have function calls on the left side of the =.

```
iex> 1 + 1 = 2
CompileError: cannot invoke remote function :erlang.+/2 inside a match
iex>
defmodule Local do
 def call do
   test() = 1end
 defp test do
   1
 end
end
** (CompileError): cannot find or invoke local test/0 inside match.
   Only macros can be invoked in a match and they must be defined
  before their invocation. Called as: test()
```
This is a very useful error message. It tells us about our coding error, and also lets us know that some functions (macros) can be invoked in a match clause.

It's not common to write macro-based match functions yourself, but you'll frequently use ones provided by Elixir. Besides lists and maps—which we'll cover next—string concatenation is commonly used. Here's an example that uses string concatenation (<>) in a match clause:

```
iex> "store:" <> data_command = "store:Widget:process"
"store:Widget:process"
iex> data_command
"Widget:process"
```
The <> appears on the left side of the = symbol and a variable is used where a string part would be. Elixir pattern matches the string and extracts the relevant text into the data command variable.

This is a very powerful way to split apart text without calling String.split/2. But it's not without it's limitations. The variable must always be the last part of the concatenation. You can do this:

```
iex> "text" <> ":" <> number = "text:7"
iex> number
"7"
```
But you can't do this:

```
iex> "text" <> symbol <> number = "text:7"
** (ArgumentError) the left argument of <> operator inside a match
   should always be a literal binary because its size can't be
  verified. Got: symbol
```
Even with this limitation, it's still extremely useful.

Let's explore other powerful pattern matching forms. We'll look at lists, maps, and tuples next.

#### **Match Data Structures**

Lists, tuples, and maps are fully compatible with pattern matching. You will commonly use this two ways. The first is to extract data structure components into variables so you can operate on them. The second is to check if an input matches a certain structure, as part of control flow.

This section focuses on extracting the components of data structures. Open a new IEx session and type the following:

```
$ iex
iex> [a] = [1]
iex> a
1
iex> {:ok, result} = {:ok, "my result"}
```

```
iex> result
"my result"
iex> [a, 2, c] = [1, 2, 3]iex> {a, c}
{1, 3}
iex> [a] = [1, 2]** (MatchError) no match of right hand side value: [1, 2]
```
Lists and tuples can be matched on an exact-position basis. Each position on the right and left must have compatible patterns. You can even separate a data structure into multiple variables, like a and c in the previous code. If your structure doesn't match the pattern provided, you get a MatchError.

Parts of a list are matched with the | and ++ operators:

```
iex> [head | tail] = [1, 2, 3, 4]iex> head
1
iex> tail
[2, 3, 4]
iex> [first, second | rest] = [1, 2, 3, 4]iex> {first, second}
{1, 2}
iex> [first, second] ++ rest = [1, 2, 3, 4]iex> {first, second}
{1, 2}
```
The | operator is used inside of the list brackets to represent the beginning of the list. One or more elements can be matched at a time.

The ++ operator is used to capture the concatenation of two lists. It's less common to see this syntax, though.

One thing you'll notice from these match clauses is that they behave exactly like their function versions. This makes the syntax very intuitive to use. If you can use <> or [ | ] in your code, then you can use it in a pattern match clause.

Pattern matching with maps is also intuitive:

```
iex> %{a: a} = %{a: 1, b: 2}
iex> a
1
iex> %{a: 1, b: nil} = %{a: 1, b: 2}
** (MatchError) no match of right hand side value: %{a: 1, b: 2}
iex> %{list: [%{a: ["a"]}, %{b: [b]}]} = %{list: [%{a: ["a"]}, %{b: ["b"]}]}
iex> b
```
*"b"*

That last example is a bit dense, but shows you that the complexity of the match clause is not limited, as long as it uses valid syntax.

Map matching behaves differently than lists because maps do not have to perfectly match. In the first example, the left side does not mention the b key at all. Maps are loosely matched when the key is not specified. This is very useful in practice, because you often extract a few keys of a map. Here's a simple example to demonstrate this:

```
iex> [] = [1]
** (MatchError) no match of right hand side value: [1]
iex> %{} = %{a: 1}
%{a: 1}
```
The left side of the list match is empty, and it doesn't match the right side list. The left side of the map match is empty, but it still matches the right side map. Maps are loosely matched but lists are strictly matched.

Let's see how we can reference existing values in a pattern match clause.

#### **Pinned Values**

You are not limited to only assigning variables in a pattern match. The pin operator lets you use the value of an existing variable inside of your pattern match. This is most useful in test suites, where you want to guarantee that different values match inside of a data structure.

Prepend the variable with the  $\hat{ }$  symbol to pin its value. Let's see this in action:

```
iex> var = :match
iex> ^var = :match
:match
iex> ^var = :no_match
** (MatchError) no match of right hand side value: :no_match
iex> [^var, second] = [:match, :other]
iex> second
:other
```
Pinned values are strictly enforced, so the result must perfectly match or you'll receive an error. This is intuitive for most data types, but be careful with maps:

```
iex> map = %{a: 1}
iex> ^map = %{a: 1}
%{a: 1}
```

```
iex> ^map = %{a: 1, b: 2}
** (MatchError) no match of right hand side value: %{a: 1, b: 2}
```
The map did not exactly equal the pinned value, so a MatchError was thrown.

You might be wondering what happens if you use a variable twice on the left side of a match. This is not considered a pinned value, but it behaves very similarly.

```
iex> \{x, x\} = \{1, 1\}iex> x
1
iex> \{x, x\} = \{1, 2\}** (MatchError) no match of right hand side value: {1, 2}
```
The duplicated variable must be equal in all positions of the match clause. Otherwise, you'll get a MatchError.

Now that you have the basics of pattern matching, let's see how it can be used to control the flow of a program.